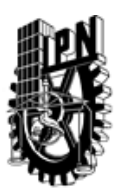

### INSTITUTO POLITÉCNICO NACIONAL SECRETARIA DE INVESTIGACIÓN Y POSGRADO

### DIRECCIÓN DE POSGRADO

*INSTRUCTIVO para el correcto llenado del formato SIP-30, Registro o Actualización de Unidades de Aprendizaje (UAP)*

El formato SIP-30 es un formulario PDF interactivo, el cual puede ser completado en forma electrónica con un lector de archivos PDF (Adobe Reader 9 o superior). Para facilitar la identificación de los campos del formulario, haga clic en el botón Resaltar campos existentes, en la barra de mensajes del documento. Si lo prefiere, puede imprimir el formato y completarlo a máquina de escribir o a mano.

El nombre de los campos y las áreas designadas para requisitar la información son autoexplicativos; sin embargo se tienen instrucciones específicas para campos de interés especial:

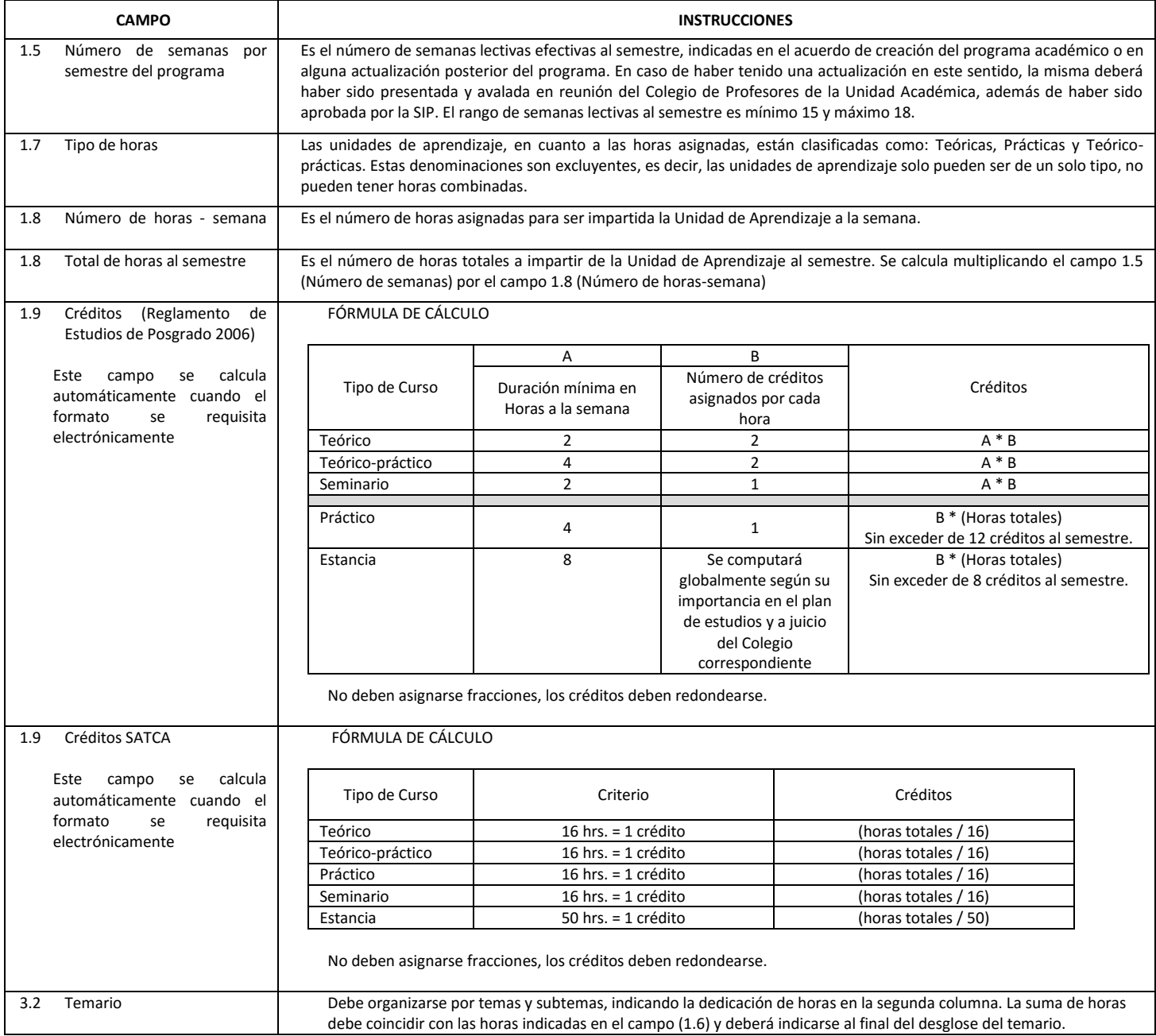

El formato SIP-30 deberá estar firmado por el Director o Jefe de la Sección de Estudios de Posgrado e Investigación de la Unidad Académica. La ausencia de dicha firma invalida la solicitud.

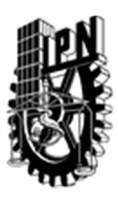

# INSTITUTO POLITÉCNICO NACIONAL

SECRETARIA DE INVESTIGACIÓN Y POSGRADO

### DIRECCIÓN DE POSGRADO

*FORMATO GUÍA PARA REGISTRO DE UNIDADES DE APRENDIZAJE (UAP) ‐ NUEVAS O ACTUALIZACIÓN ‐* 

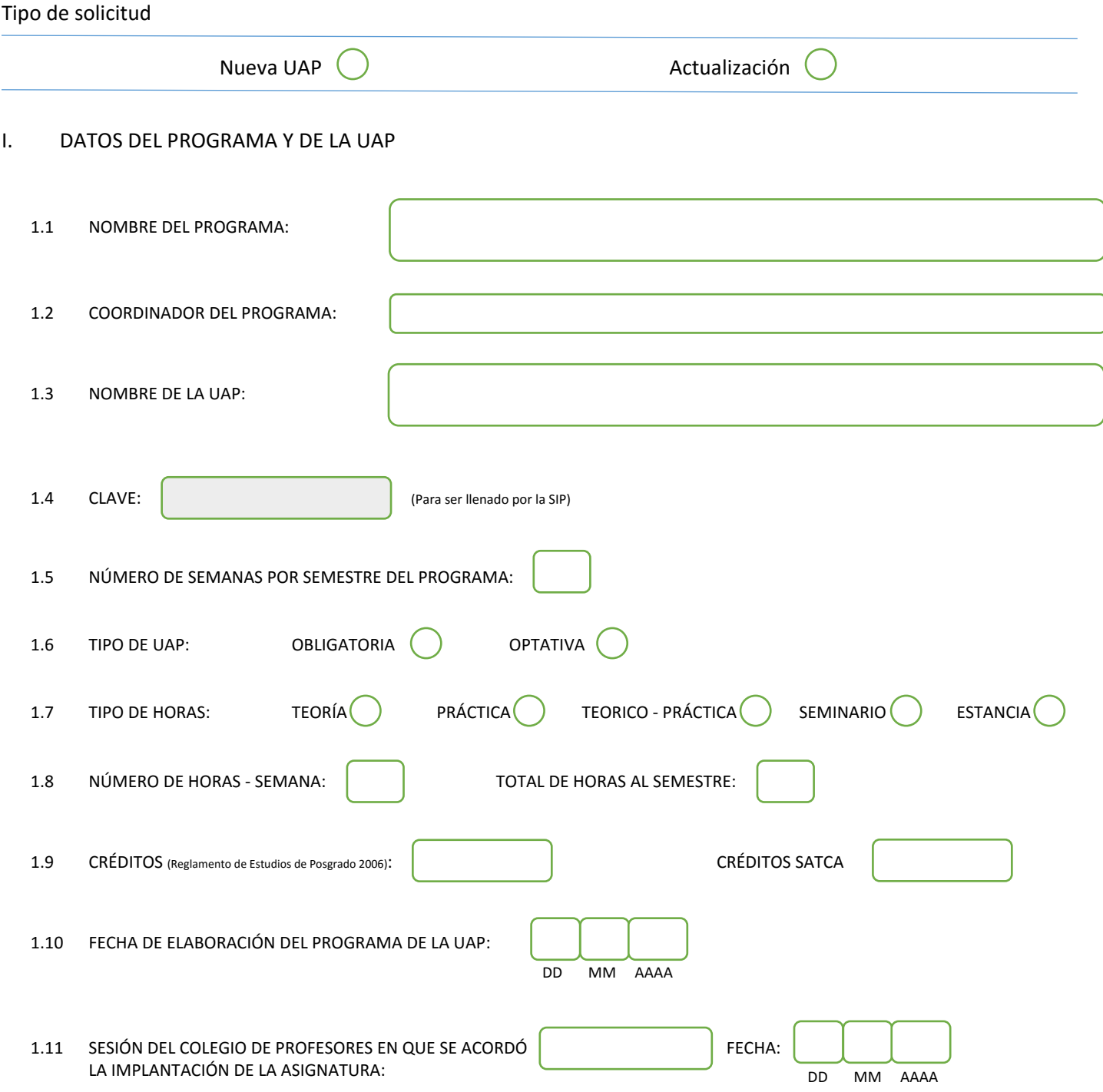

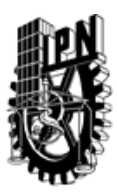

# INSTITUTO POLITÉCNICO NACIONAL

SECRETARIA DE INVESTIGACIÓN Y POSGRADO

### DIRECCIÓN DE POSGRADO

#### II. DATOS DEL PERSONAL ACADÉMICO A CARGO DEL DISEÑO O ACTUALIZACIÓN DE LA UAP

#### 2.1 COORD. DEL DISEÑO O ACTUALIZACIÓN DE LA UAP:

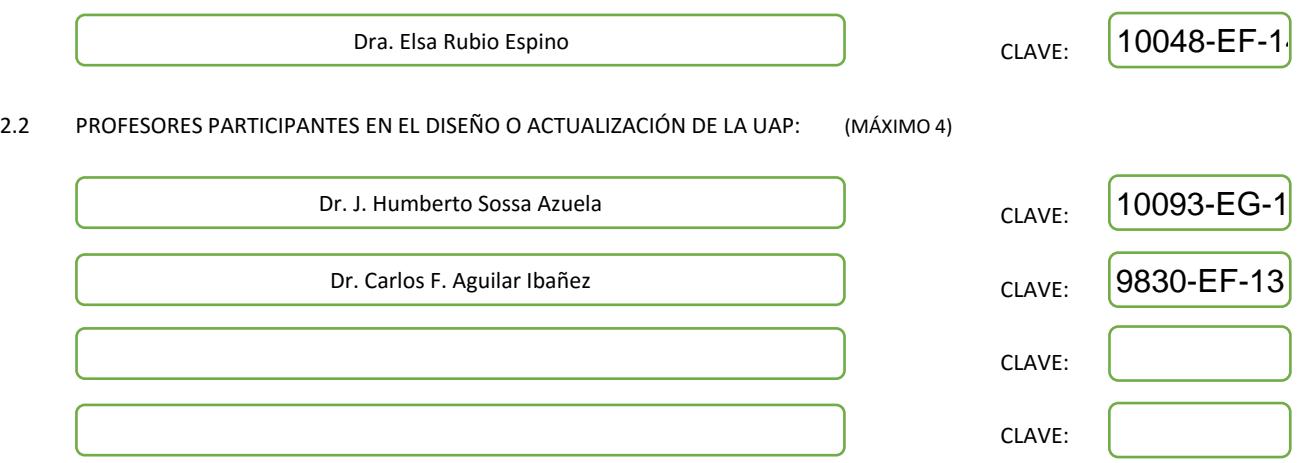

#### III. DESCRIPCIÓN DEL CONTENIDO DEL PROGRAMA DE LA UAP

#### 3.1 OBJETIVO GENERAL:

En este curso, se dará un panorama general de algunas de las técnicas para representar modelos de sistemas a eventos discretos; además se proveerá de las herramientas necesarias para generar un control supervisorio para tales sistemas. El alumno será capaz de representar, estudiar y analizar un sistema discreto, elegiendo la técnica que mas se adecue al problema a resolver.

#### 3.2 COMPETENCIAS DEL PERFIL DE EGRESO A LAS QUE CONTRIBUYE:

El egresado conocerá algunas de las técnicas de representación de los sistemas a eventos discretos. Sabrá modelar con un enfoque estado-transición; forma en que se representan los eventos discretos. Los grafos generados y las ecuaciones matemáticas derivados de estos, podrán ser analizadas para proponer un control y restringir el comportamiento del sistema; ésto motivando el análisis de propiedades. Contribuye a que el egresado tenga un mejor conocimiento de los sistemas cuya dinámica es a intervalos.

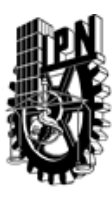

## INSTITUTO POLITÉCNICO NACIONAL SECRETARIA DE INVESTIGACIÓN Y POSGRADO

### DIRECCIÓN DE POSGRADO

#### 3.3 TEMARIO:

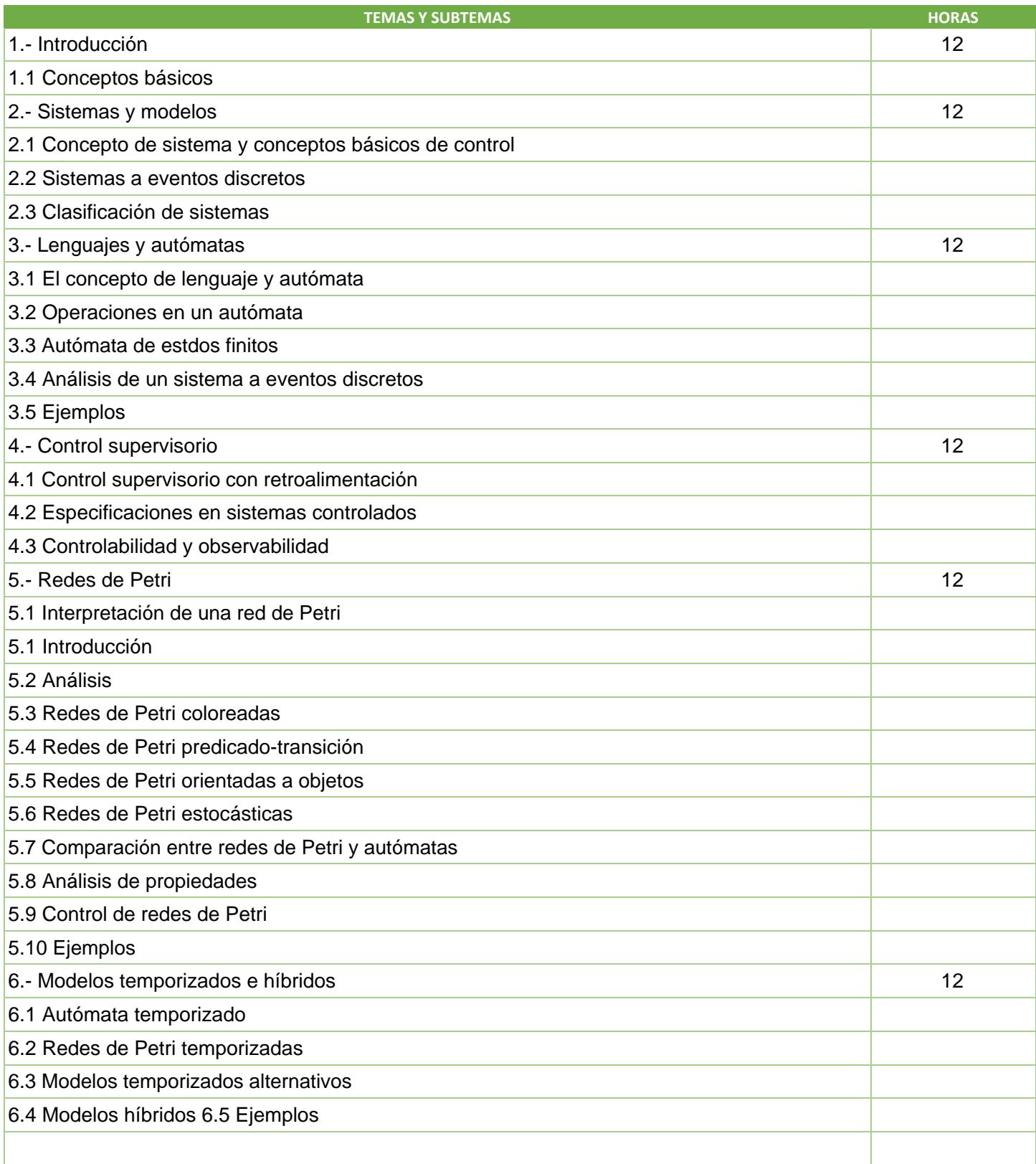

SIP-30

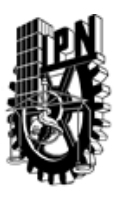

# INSTITUTO POLITÉCNICO NACIONAL

SECRETARIA DE INVESTIGACIÓN Y POSGRADO

### DIRECCIÓN DE POSGRADO

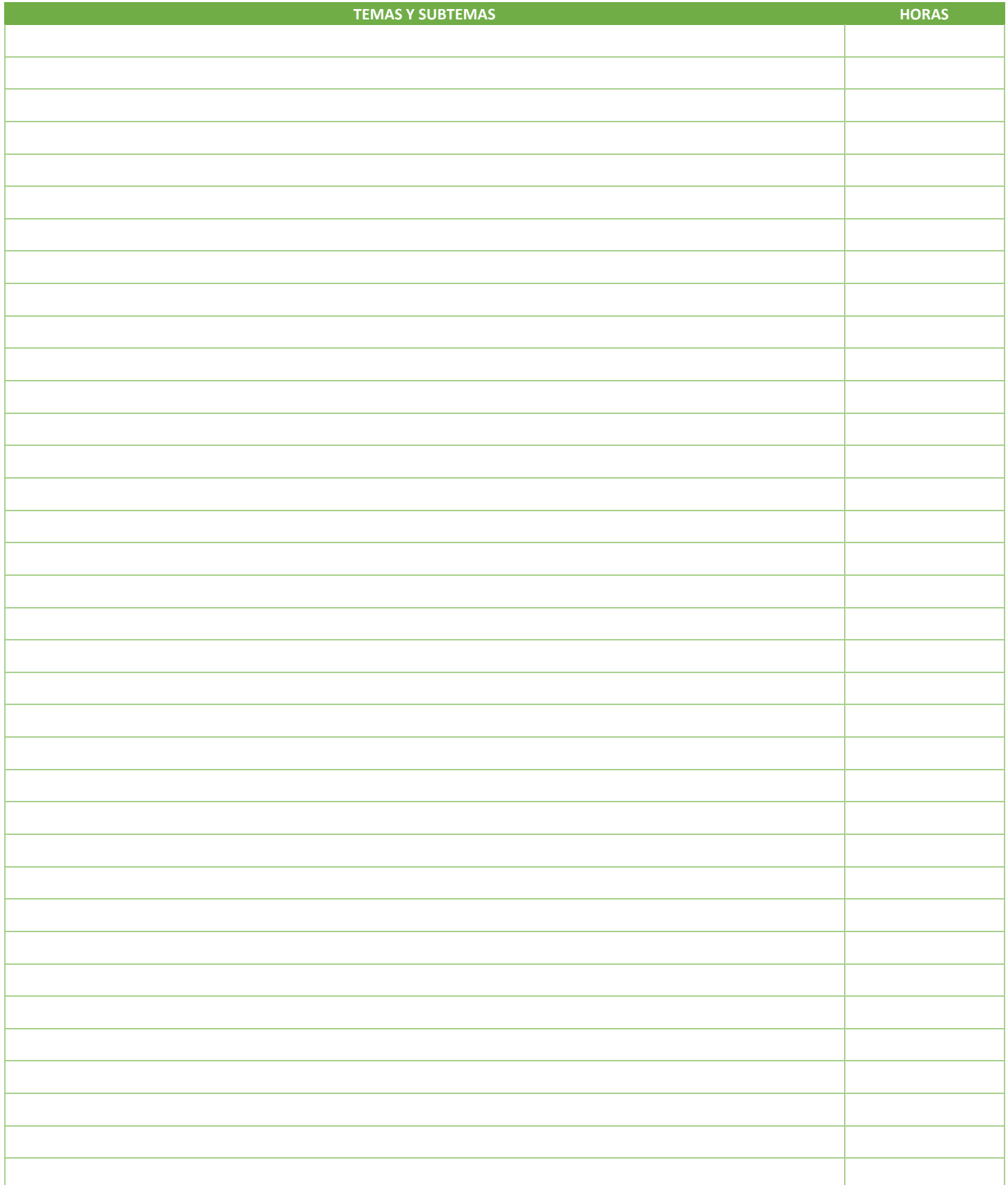

SIP-30

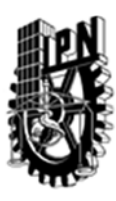

### INSTITUTO POLITÉCNICO NACIONAL SECRETARIA DE INVESTIGACIÓN Y POSGRADO

DIRECCIÓN DE POSGRADO

3.4 REFERENCIAS DOCUMENTALES:

- 1. Tadao Murata, Petri Nets: Properties, Analysis and Applications. Proceedings of the IEEE, vol 77. No. 4, April 1989.
- 2. Robert Valette, Les Réseaux de Petri, Notas del curso, Septembre 2000.
- 3. Christos G. Cassandras, Discrete event systems : modeling and performance analysis, Homewood, Ill. : Aksen : Irwin 1993.
- 4. Christos G. Cassandras, Stephane Lafortune, Introduction to discrete event systems, 2nd ed.a.Ed. New York : Springer, 2008.
- 5. Kurt Jensen, Coloured Petri nets : basic concepts, analysis methods, and practical use, 2nd ed.a.Ed. Berlin ; New York : Springer 1996.

#### 3.5 PROCEDIMIENTOS O INSTRUMENTOS DE EVALUACIÓN A UTILIZAR:

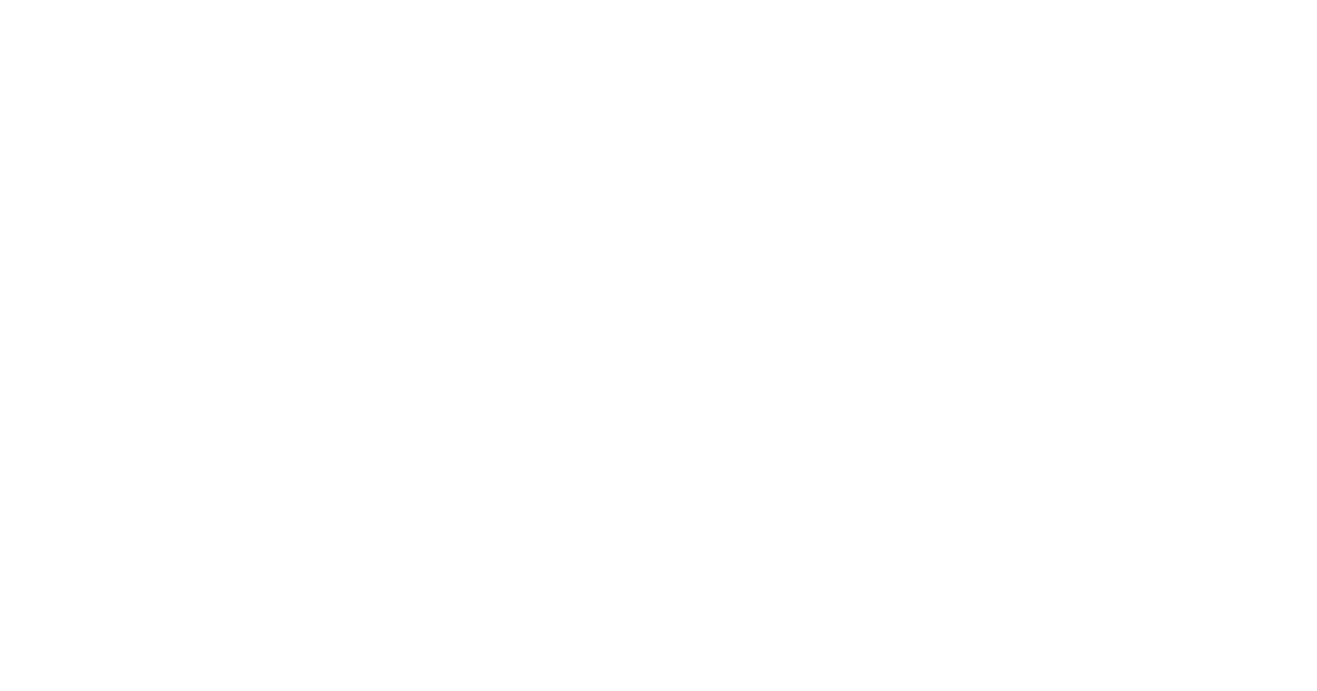

SIP‐30